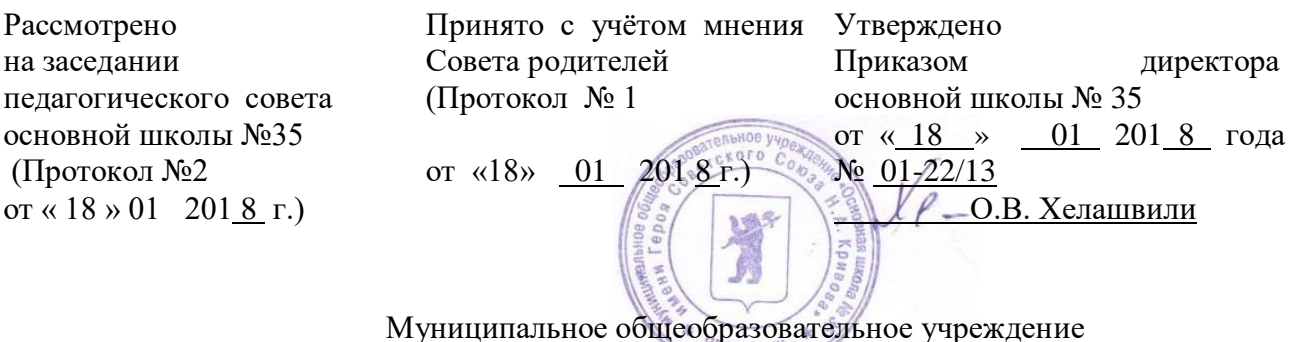

«Основная школа № 35 имени Героя Советского Союза Н.А. Кривова» (основная школа №35)

## **ПОЛОЖЕНИЕ**

## **о порядке доступа обучающихся к информационно-телекоммуникационным сетям, учебным и методическим материалам, материально-техническим средствам обеспечения образовательной деятельности**

1. Основные сведения

1.1. Настоящее Положение регламентирует порядок доступа обучающихся в основной школе №35 к информационно-телекоммуникационным сетям, учебным и методическим материалам, материально-техническим средствам обеспечения образовательной деятельности.

1.2 Порядок доступа обучающихся к информационно-телекоммуникационным сетям и базам данных, учебным и методическим материально-техническим средствам обеспечения образовательной деятельности разработан в соответствии с пунктом 7 части 3статьи 47 Федерального закона от 29.12.2012 г. № 273-ФЗ "Об образовании в Российской Федерации".

1.3 Доступ к вышеперечисленным ресурсам обеспечивается в целях качественного осуществления образовательной и иной деятельности, предусмотренной уставом школы.

2 Доступ к информационно-телекоммуникационным сетям:

2.1. Доступ обучающихся к телекоммуникационной сети Интернет осуществляется с персональных компьютеров или ноутбуков, подключенных к сети Интернет, без ограничения времени и потребленного трафика.

2.2. Предоставление доступа осуществляется администратором сети, назначенным приказом директора школы.

2.3. Администратор точки доступа во время осуществления доступа к сети Интернет обучающимися:

– наблюдает за использованием компьютера и сети Интернет обучающимися;

– принимает меры по пресечению обращений к ресурсам, не имеющим отношения к образовательному процессу;

– сообщает классному руководителю о преднамеренных попытках обучающегося осуществить обращение к ресурсам, не имеющим отношения к образовательному процессу.

2.4. При проведении уроков и других занятий в рамках учебного плана обязанности администратора точки доступа с разрешения ответственного за использование сети Интернет может исполнять учитель, ведущий занятие.

2.5. Осуществление доступа к сети Интернет обучающимся без контроля администратора «точки доступа» либо лица, исполняющего его обязанности, не допускается.

2.6. При использовании сети Интернет в школе обучающимся предоставляется доступ только к тем ресурсам, содержание которых не противоречит законодательству Российской Федерации и которые имеют прямое отношение к образовательному процессу. Проверка выполнения такого требования осуществляется с помощью специальных технических средств и программного обеспечения контентной фильтрации, установленного в школе или предоставленного оператором услуг связи.

2.7. Использование сети Интернет в школе осуществляется в целях образовательного процесса.

2.8.. Обучающиеся школы, пользующиеся точкой доступа, имеют право:

– бесплатно работать в сети Интернет в течение одного часа; при необходимости время работы может быть увеличено по согласованию с ответственным за точку доступа и при отсутствии иных лиц, желающих воспользоваться доступом к интернет-ресурсам;

– получать консультации по вопросам, связанным с использованием сети Интернет;

– сохранять полученную информацию на съемном диске (CD-ROM, флеш-накопителе); съёмные диски должны предварительно проверяться на наличие вирусов;

– при необходимости пользователь может напечатать полученную информацию на принтере.

2.9. Пользователям точки доступа в школе запрещается:

– обращаться к ресурсам, содержание и тематика которых не допустимы для несовершеннолетних и/или нарушают законодательство Российской Федерации (эротика, порнография, пропаганда насилия, терроризма, политического или религиозного экстремизма, национальной, расовой и т.п. розни, антигосударственная информация, иные ресурсы подобной направленности);

– участвовать в нетематических чатах;

– передавать информацию, представляющую коммерческую или государственную тайну, распространять информацию, порочащую честь и достоинство граждан;

– использовать возможности точки доступа для пересылки и записи непристойной, клеветнической, оскорбительной, угрожающей и порнографической продукции, материалов и информации;

– осуществлять любые сделки через Интернет;

– осуществлять загрузки файлов на компьютер школы без специального разрешения;

– устанавливать на компьютерах дополнительное программное обеспечение, как полученное в Интернете, так и любое другое;

– изменять конфигурацию компьютеров, в том числе менять системные настройки компьютера и программ, установленных на нем (заставку, картинку рабочего стола, стартовую страницу браузера);

– включать, выключать и перезагружать компьютер без согласования с ответственным за точку доступа;

– осуществлять действия, направленные на «взлом» любых компьютеров, находящихся как в точке доступа, так и за её пределами.

3. Доступ к учебным и методическим материалам

3.1 Учебные и методические материалы, размещаемые на официальном сайте школы, находятся в открытом доступе.

3.2. При получении учебных и методических материалов на электронных носителях, подлежащих возврату, обучающимся не разрешается вносить какие-либо изменения.

4. Доступ к материально-техническим средствам обеспечения образовательной деятельности

4.1 Доступ обучающихся к материально-техническим средствам обеспечения образовательной деятельности осуществляется:

– к учебным кабинетам, лабораториям, спортивному залу и иным помещениям и местам проведения занятий во время, определенное в расписании занятий без ограничений;

4.2. Для копирования или тиражирования учебных и методических материалов обучающиеся имеют право пользоваться копировальным аппаратом и принтером под обязательным контролем учителя.

4.3. Накопители информации (CD-диски, флеш-накопители, карты памяти), используемые при работе с компьютерной информацией, предварительно должны быть проверены на отсутствие вредоносных компьютерных программ.